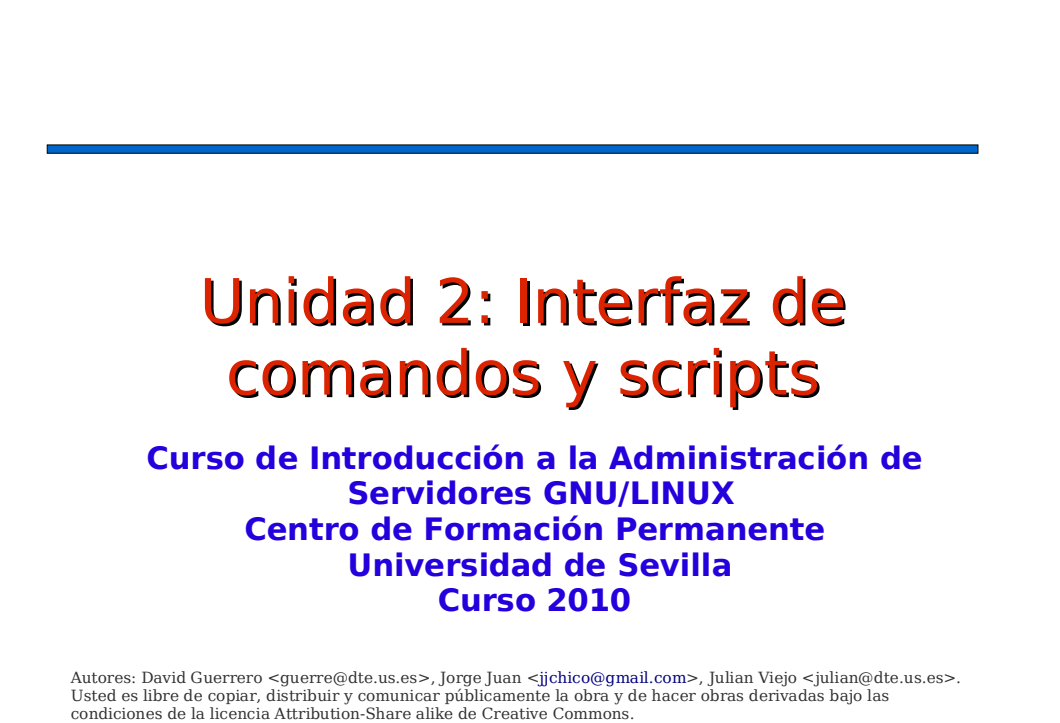

Puede consultar el texto completo de la licencia en http://creativecommons.org/licenses/by-sa/3.0/

### Contenidos

- **Generalidades**
- Redirección y tuberías
- Gestión de archivos
- Algunos comandos útiles
- Aplicaciones de terminal
- Scripts del shell

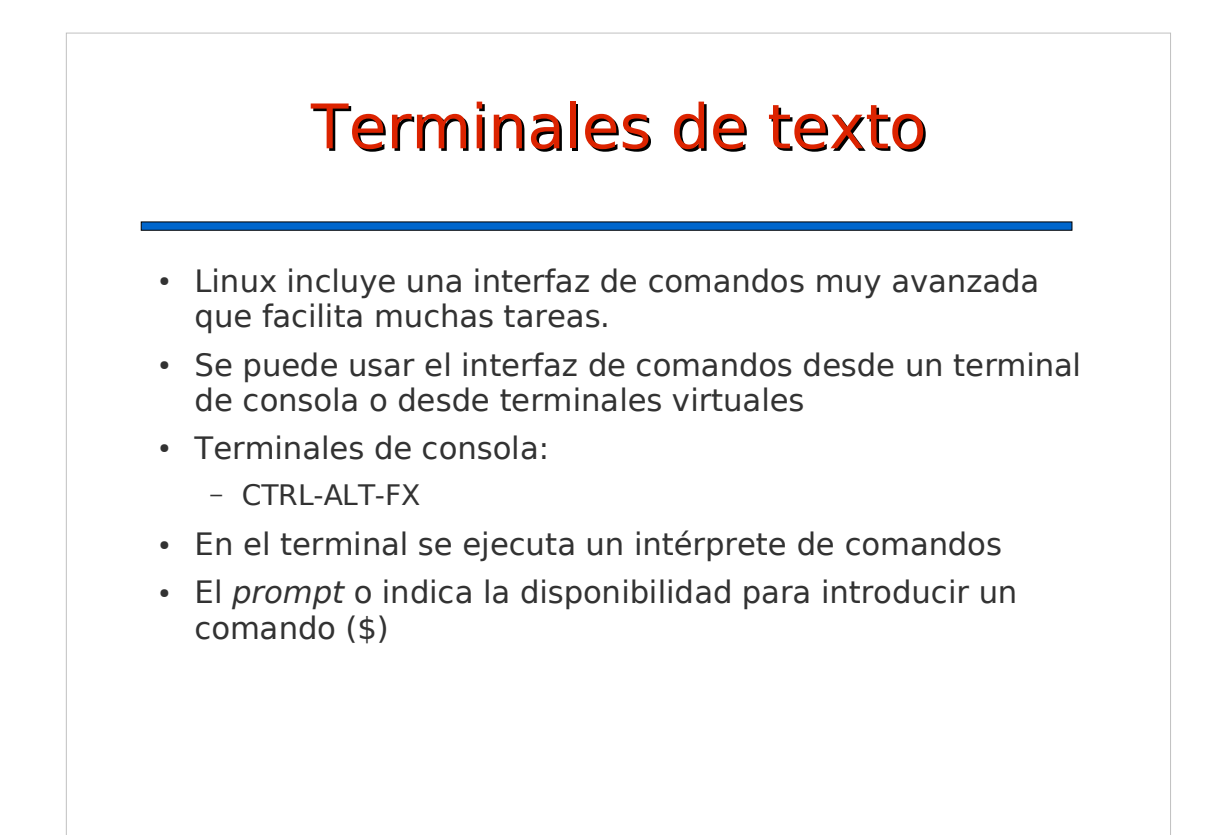

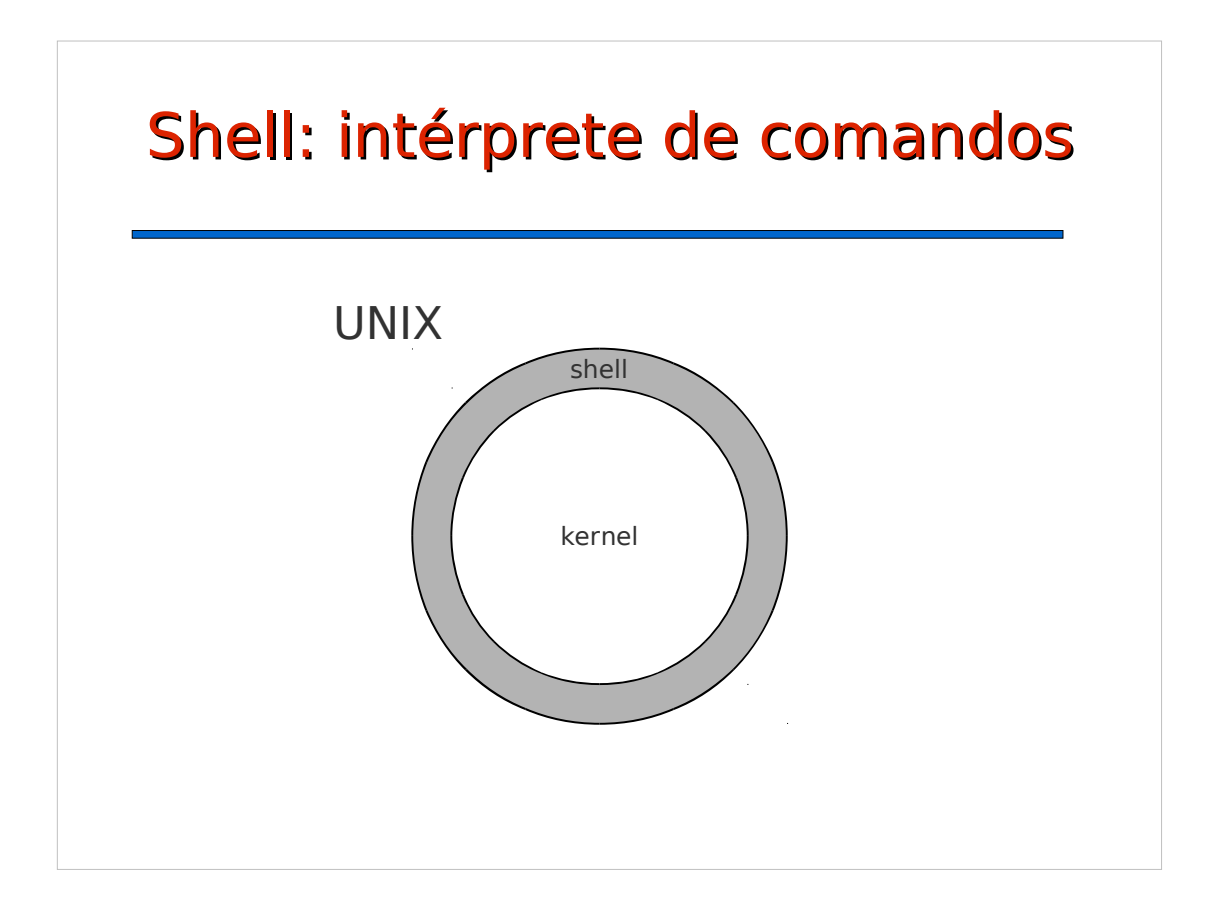

## Shell: intérprete de comandos

- Tipos de shells:
	- /bin/sh: shell original de UNIX
	- **/bin/bash**: Bourne again shell. (/bin/bash)
	- /bin/csh: C shell
	- Otros: tcsh, ksh, ...
- Interpreta los comandos y ejecuta, devolviendo el resultado

### Formato de la línea de comandos

- Comando: archivo ejecutable
	- /bin, /usr/bin, /usr/local/bin, /sbin, /usr/sbin, /usr/local/sbin
- Formato:
	- <comando> [OPCIONES] [ARGUMENTOS]
- [OPCIONES] pueden ser:
	- Letras precedidas del símbolo '-'
	- Palabras precedidas de los símbolos '--'
- [ARGUMENTOS]: nombres de archivos o cualquier otro dato a pasar al programa.

```
$ ls -l /home
$ ls --human-readable /home
```
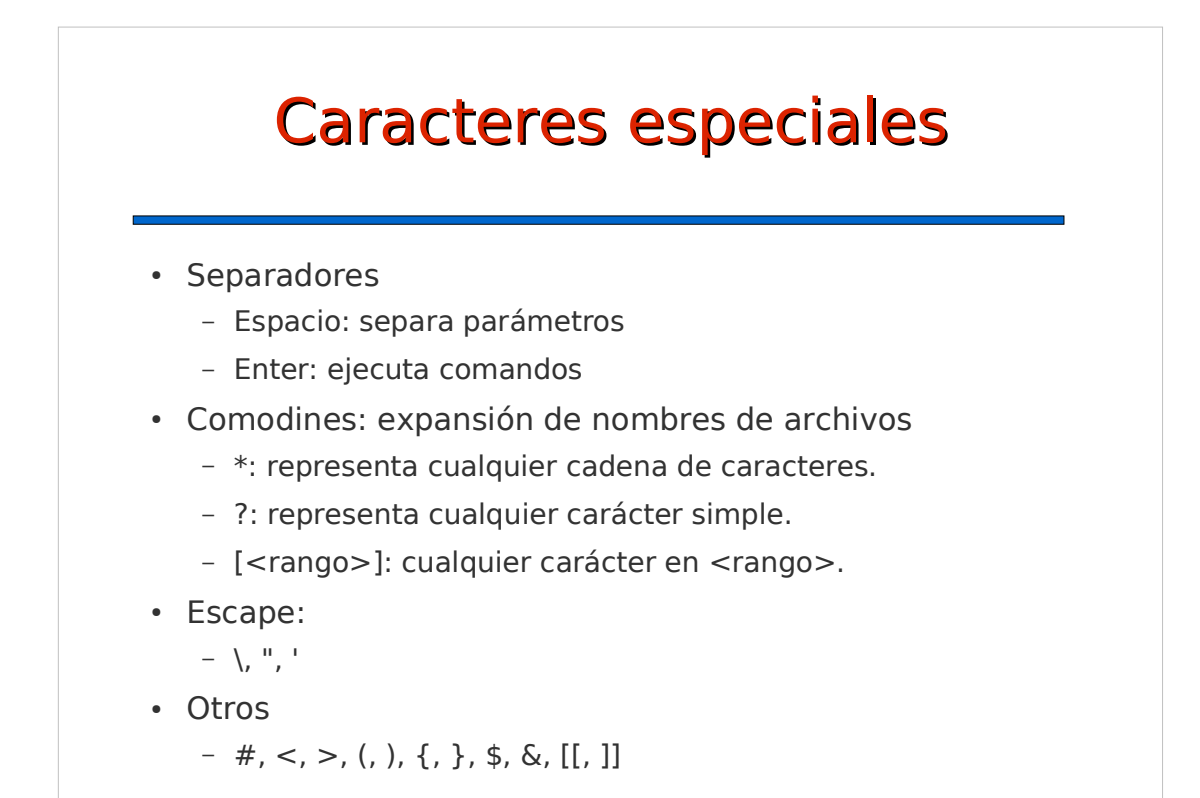

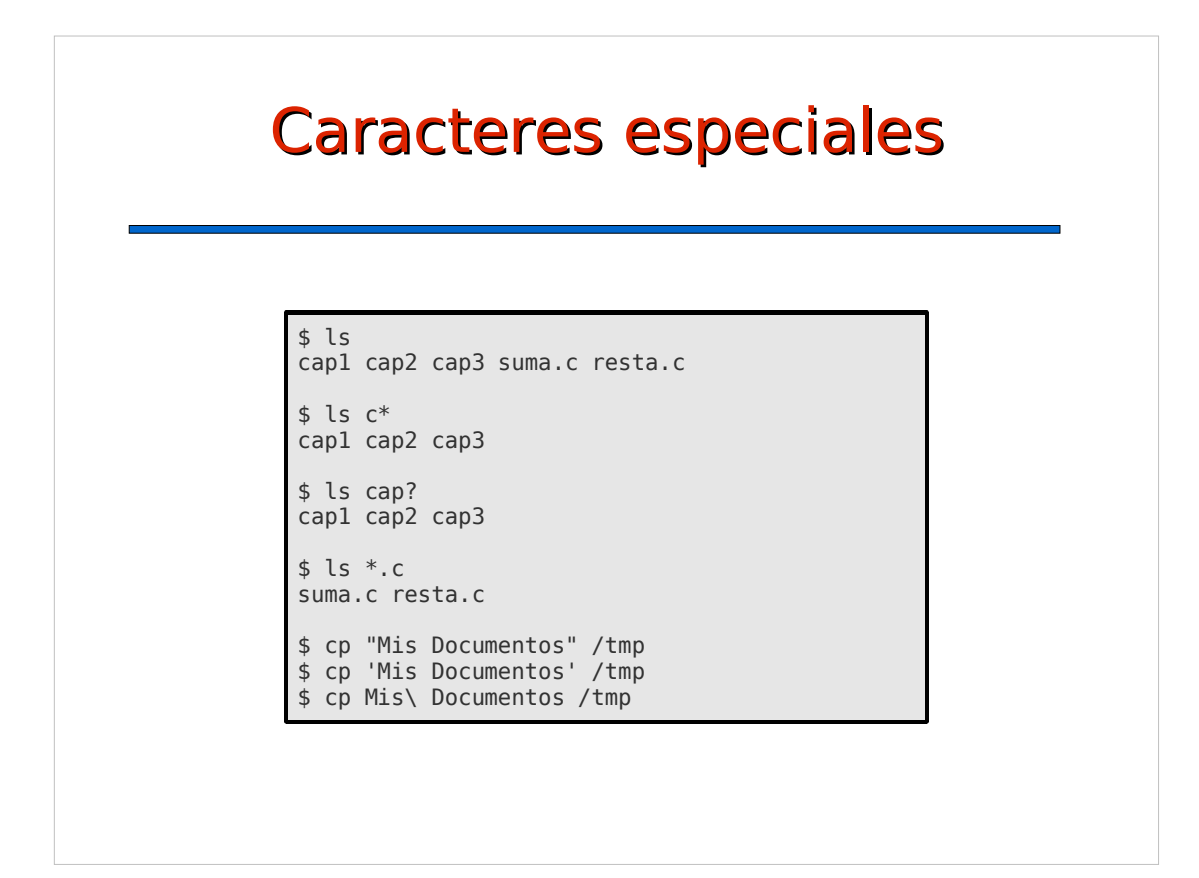

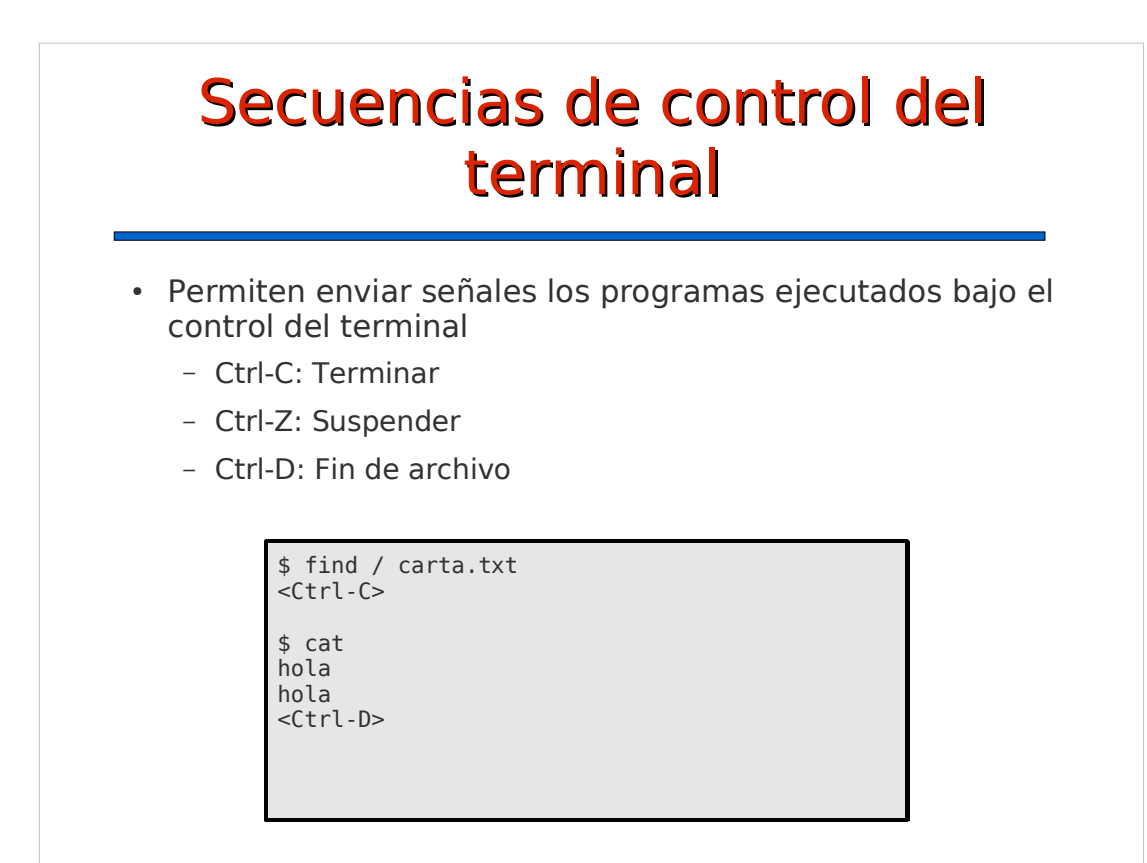

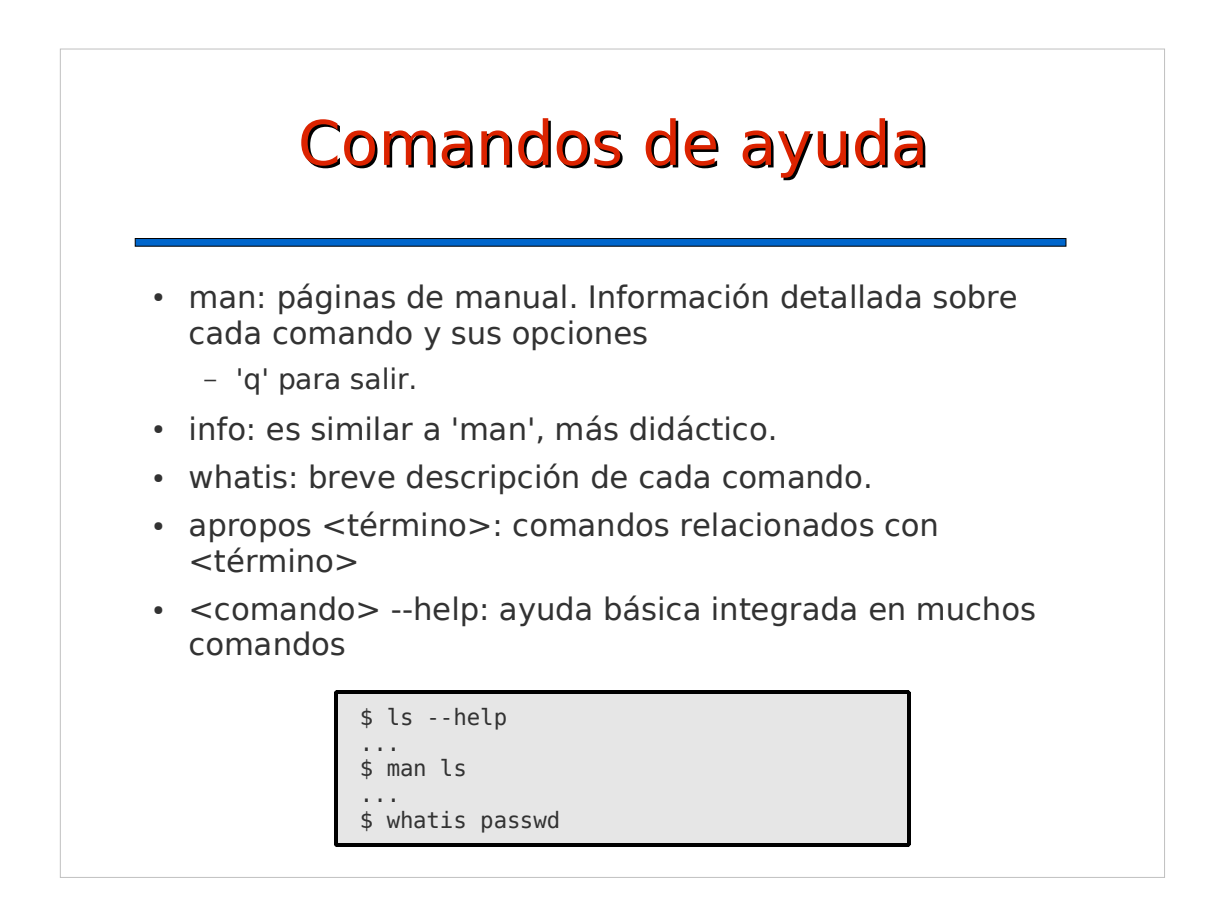

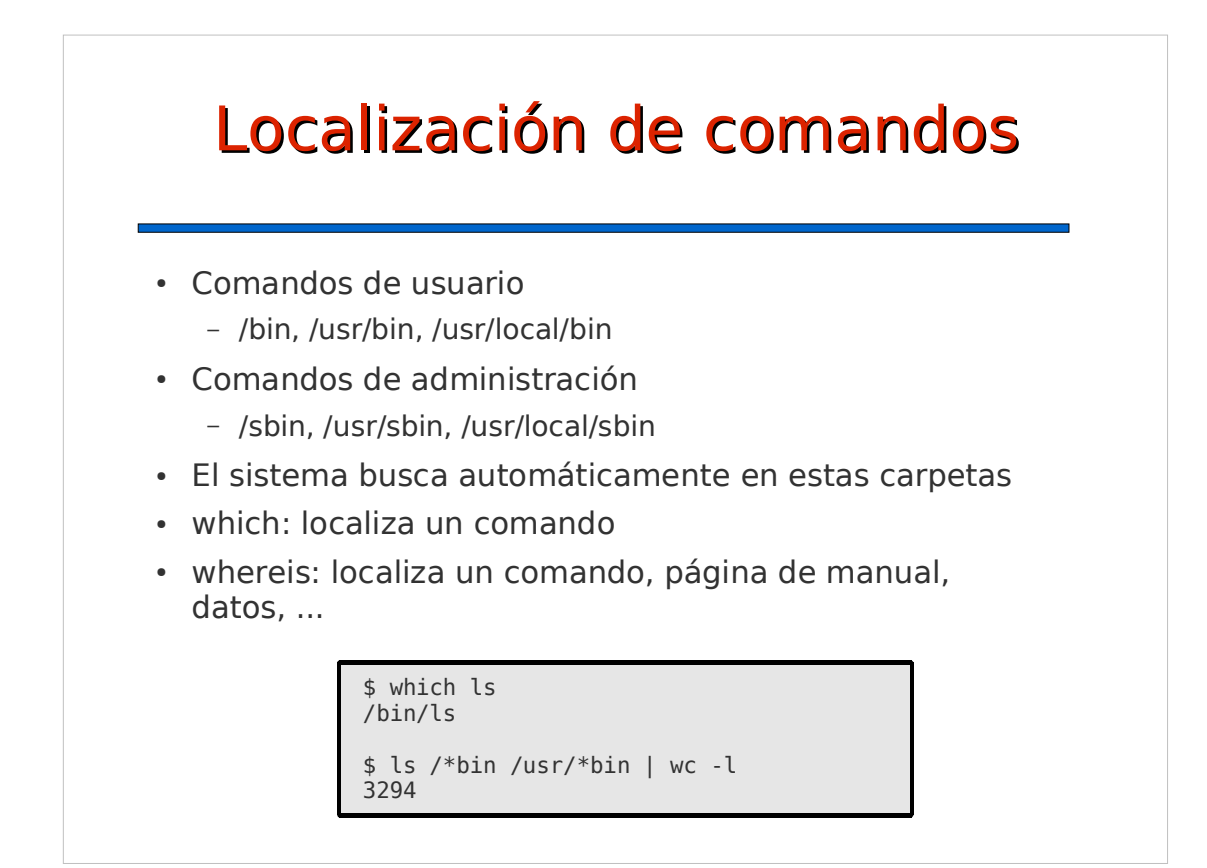

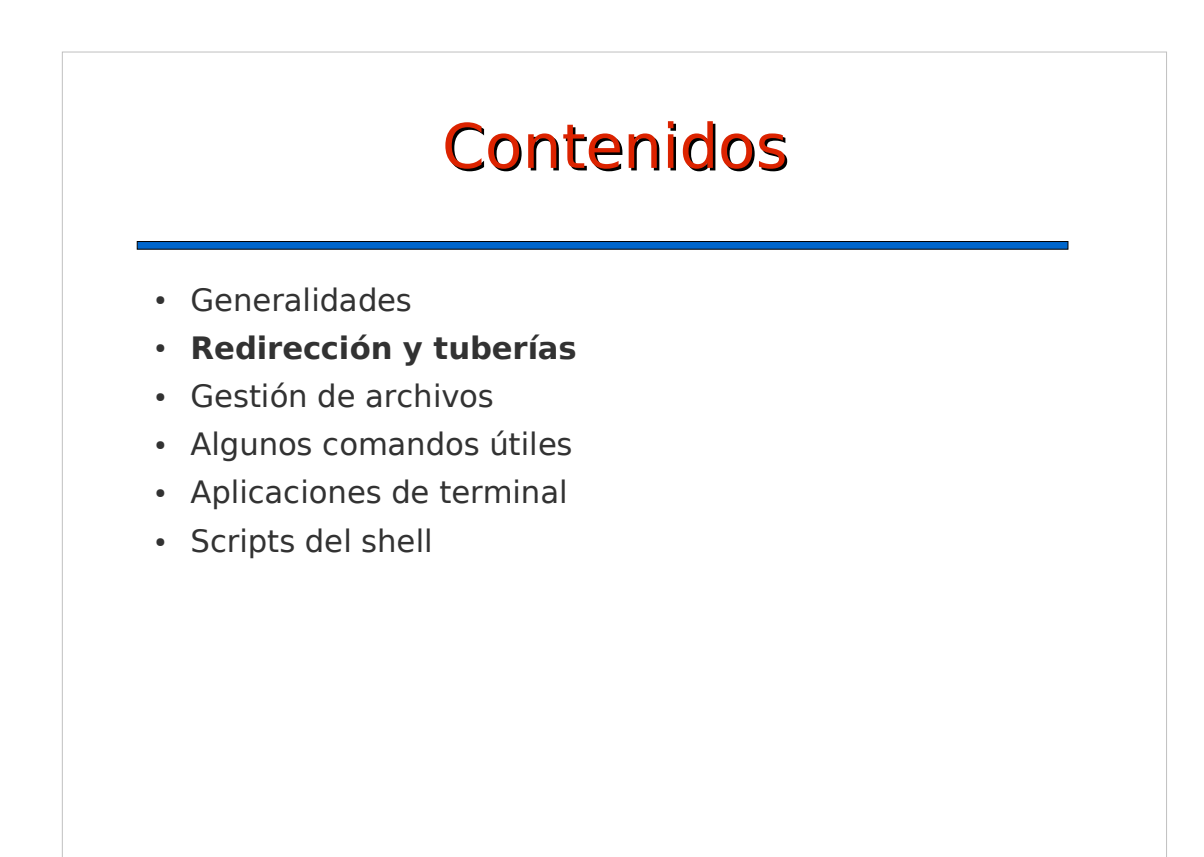

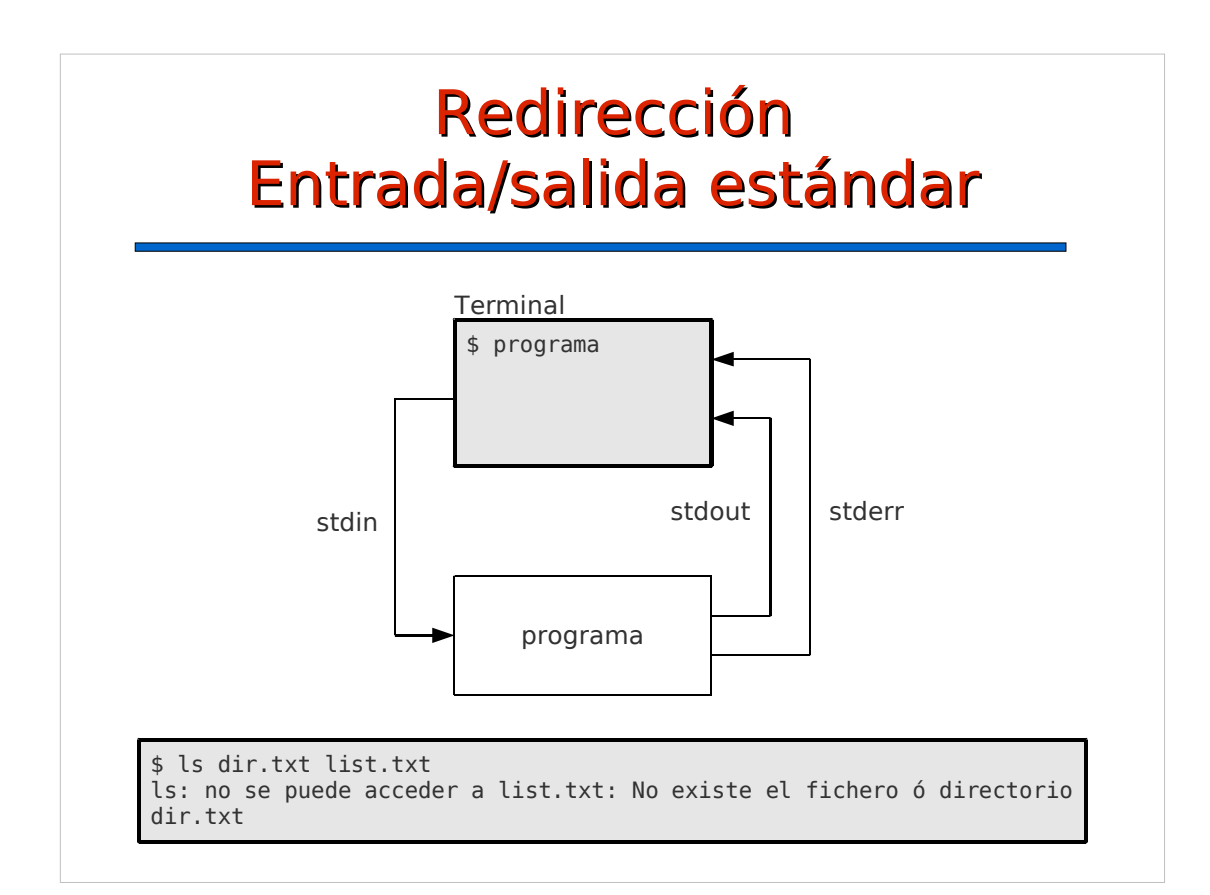

#### Redirección de la salida estándar a un archivo >: redirección a un archivo nuevo o borra el anterior >>: redirección a un archivo nuevo o añade al anterior 2>, 2>>: igual, pero para la salida de error &>, &>>: igual pero para ambas salidas cat: lee un archivo o la entrada estándar y copia a la salida estándar less (more): lee texto plano de un archivo o la entrada estándar muestra el contenido en el terminal por páginas desplazamiento: cursores, AvPág, RePág, h, j, k, l. - salir: q ayuda: h

#### Redirección de la salida estándar a un archivo

```
$ ls /home > dir.txt
$ cat dir.txt
ana
jorge
$ ls /etc > etc.txt
$ less etc.txt
$ ls dir.txt list.txt 2> error.txt
dir.txt
$ cat error.txt 
ls: no se puede acceder a list.txt: No existe el fichero ó directorio
$ ls dir.txt list.txt > out.txt 2> error.txt
$ cat out.txt 
dir.txt
$ cat error.txt 
ls: no se puede acceder a list.txt: No existe el fichero ó directorio
```
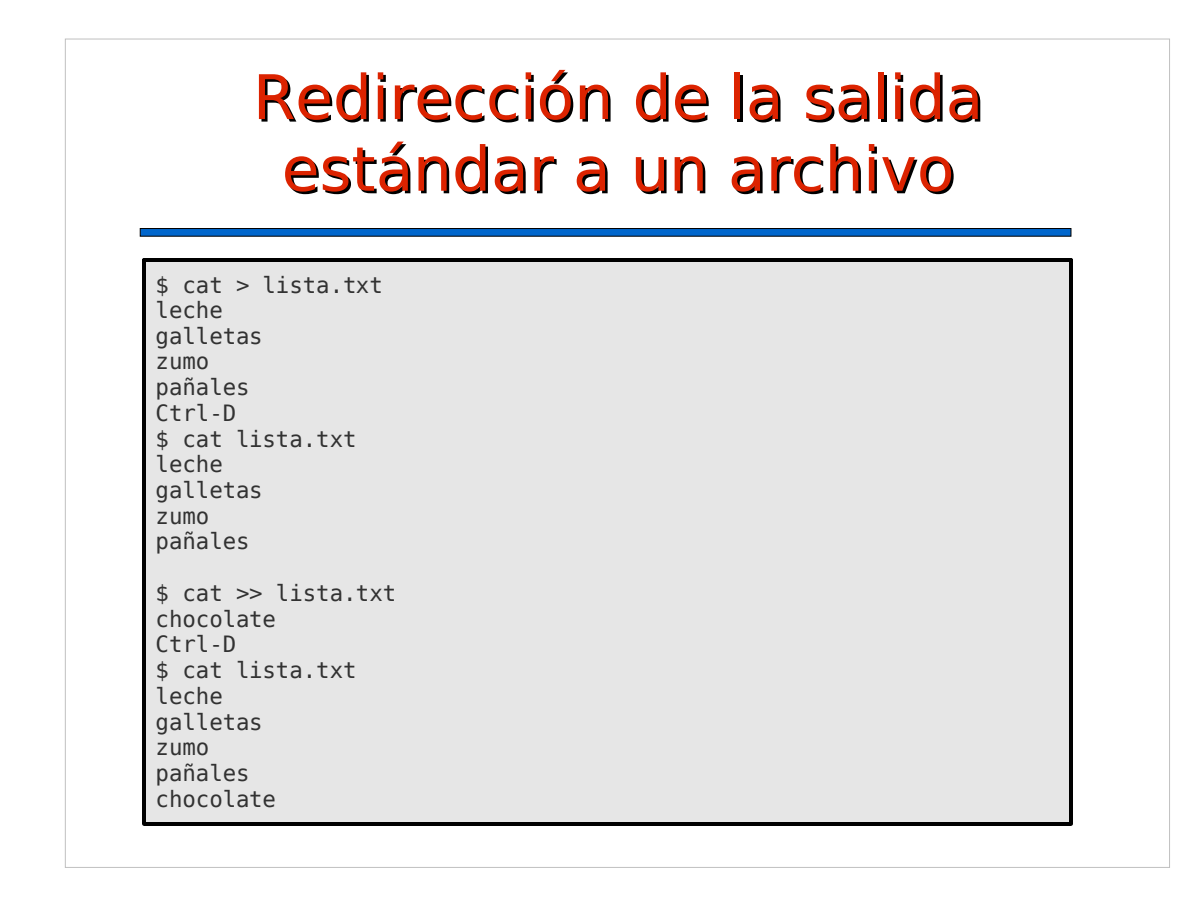

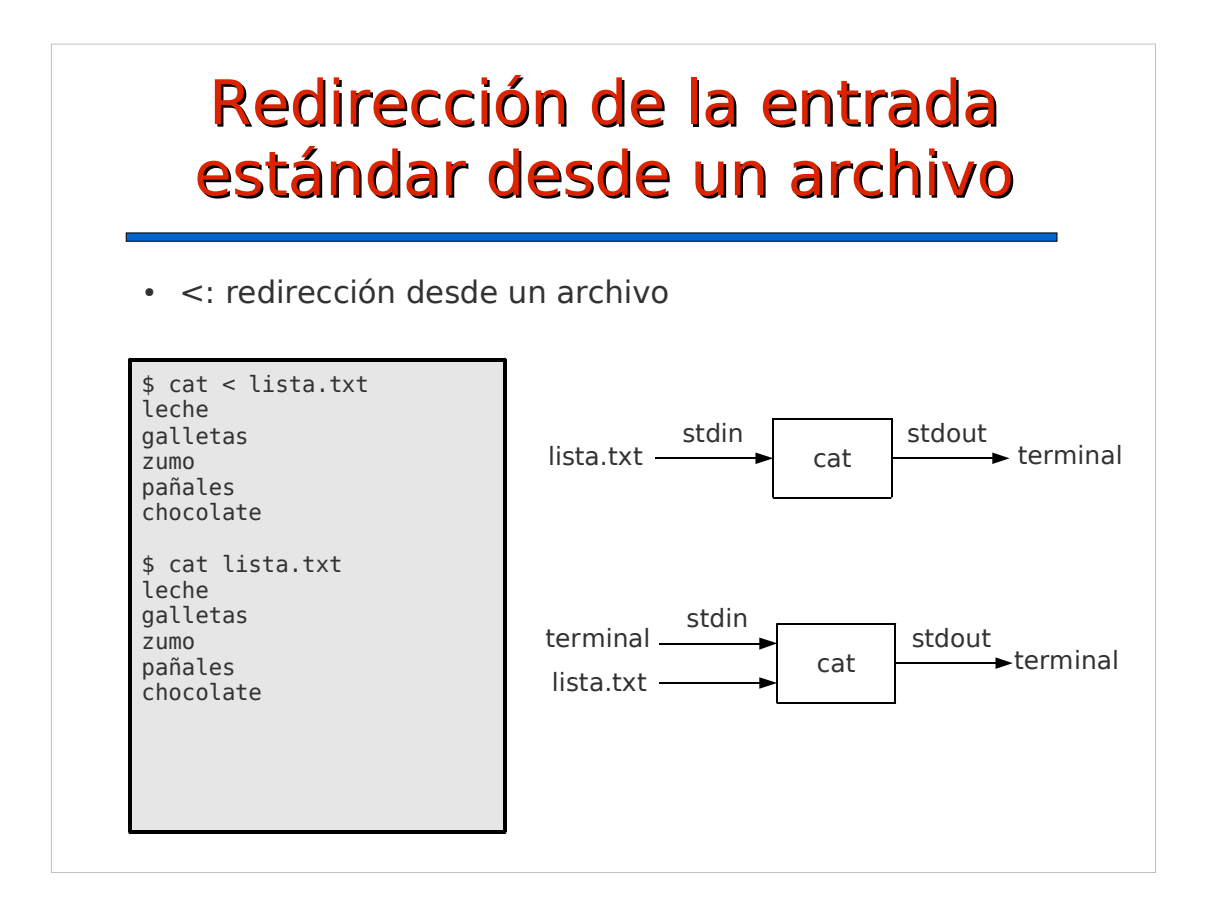

### Archivos especiales /dev/null y /dev/zero

- /dev/null
	- escritura: elimina lo que se escribe
	- lectura: proporciona "fin de archivo"
- /dev/zero
	- escritura: elimina lo que se escribe
	- lectura: proporciona infinitos "ceros"

### Archivos especiales /dev/null y /dev/zero

# Descarta la salida de un comando \$ ls /etc/fstab > /dev/null # También la salida de error \$ ls /etc/fstab &> /dev/null # Crea un archivo vacío o elimina su contenidos \$ cat /dev/null > dir.txt # Mantiene ocupado al sistema \$ cat /dev/zero > /dev/null Ctrl-C

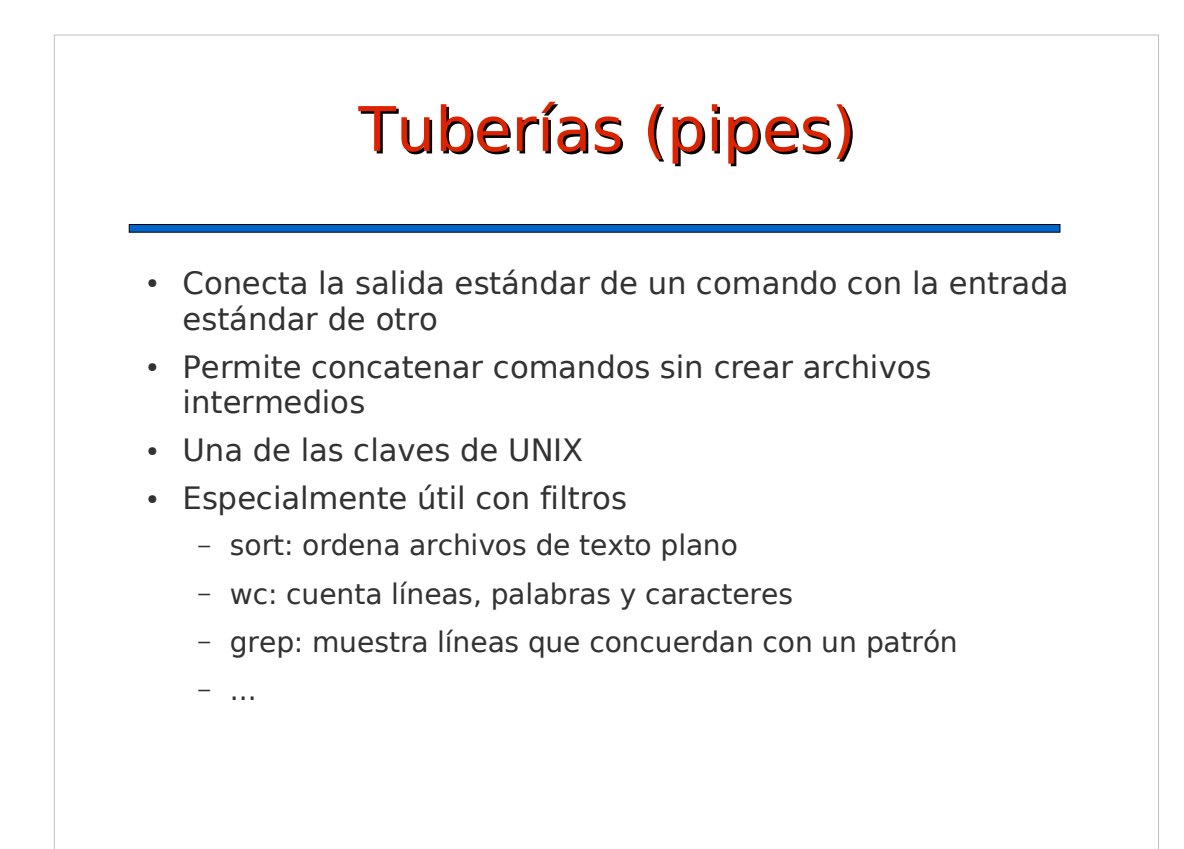

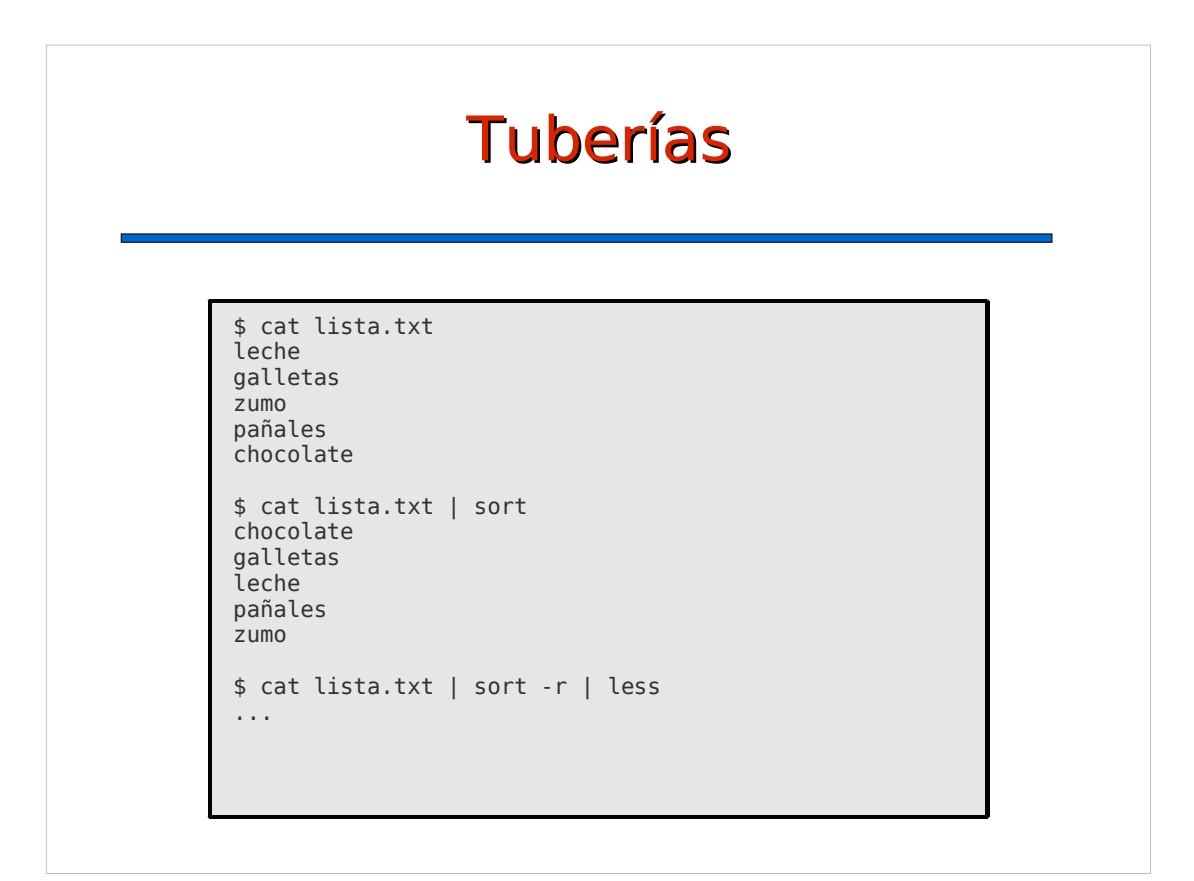

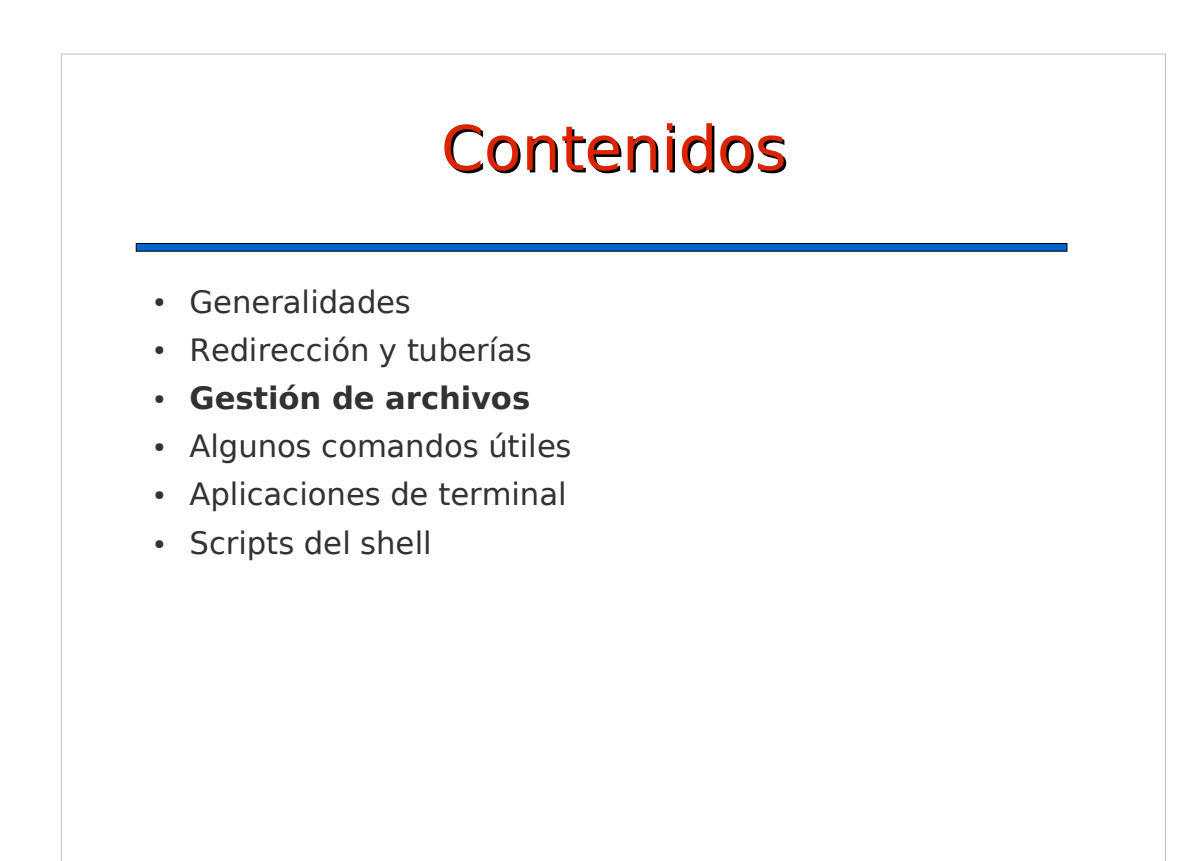

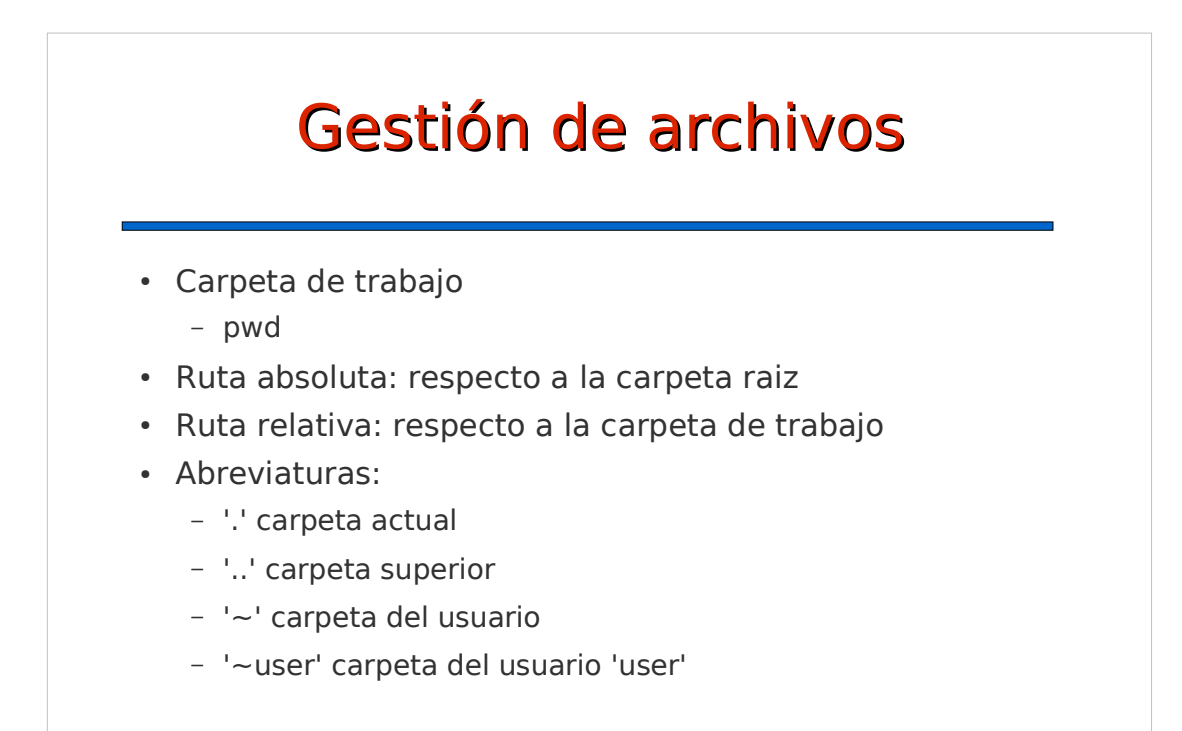

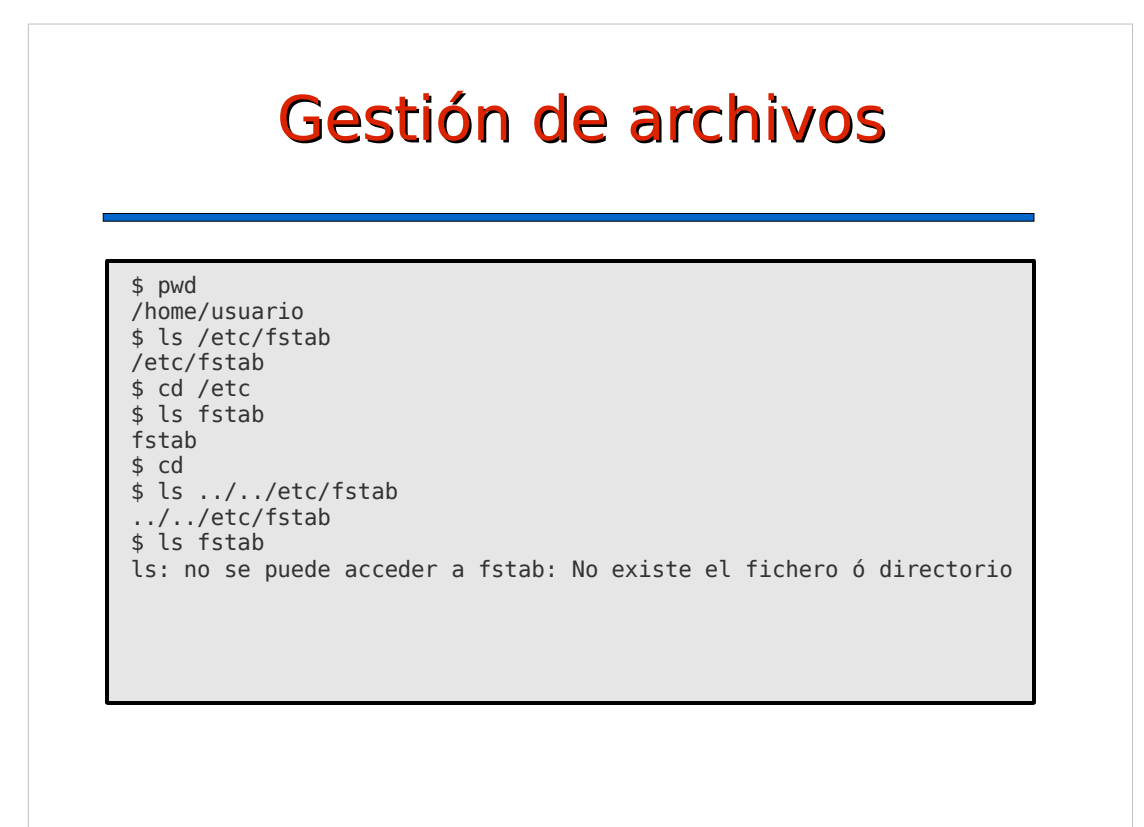

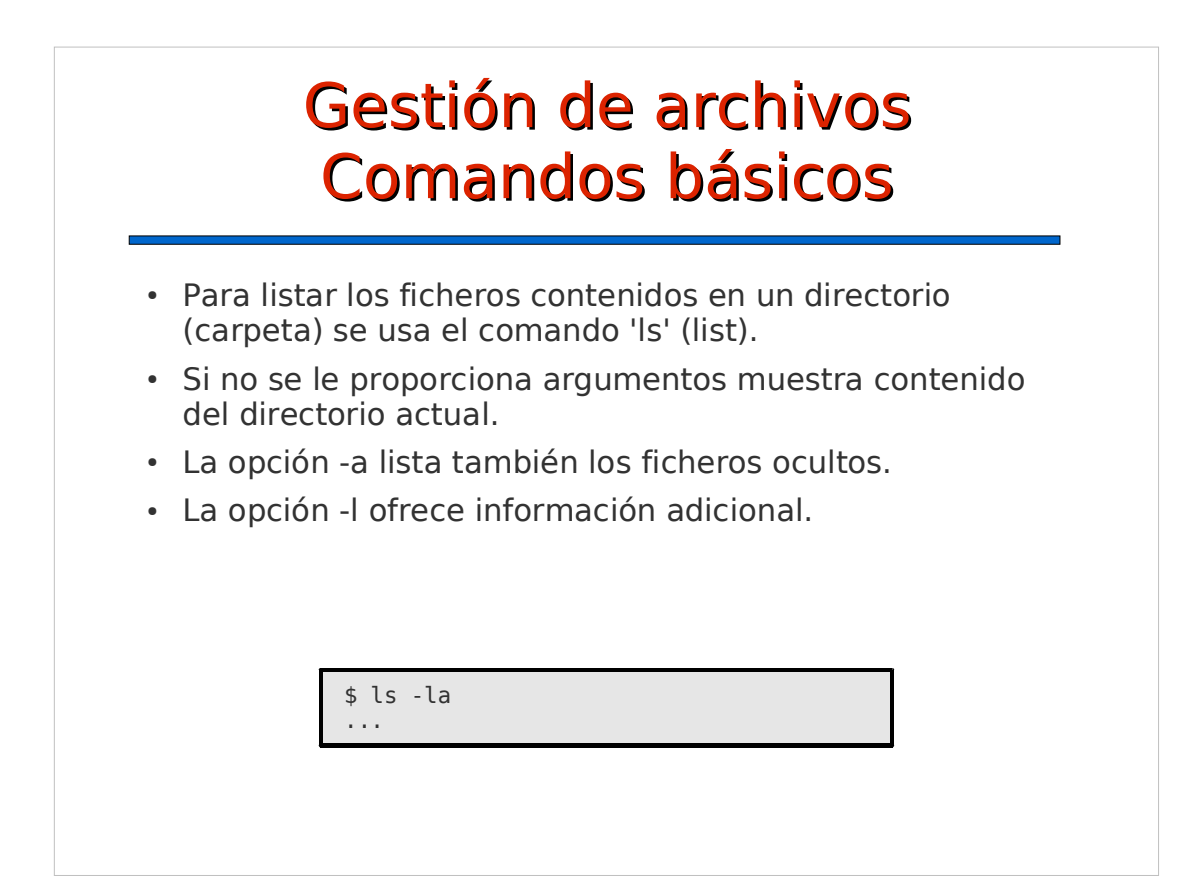

# Gestión de archivos Comandos básicos

 El comando 'cd' (change directory) permite cambiar el directorio actual.

\$ cd directorio\_destino

\$ cd .

\$ cd ..

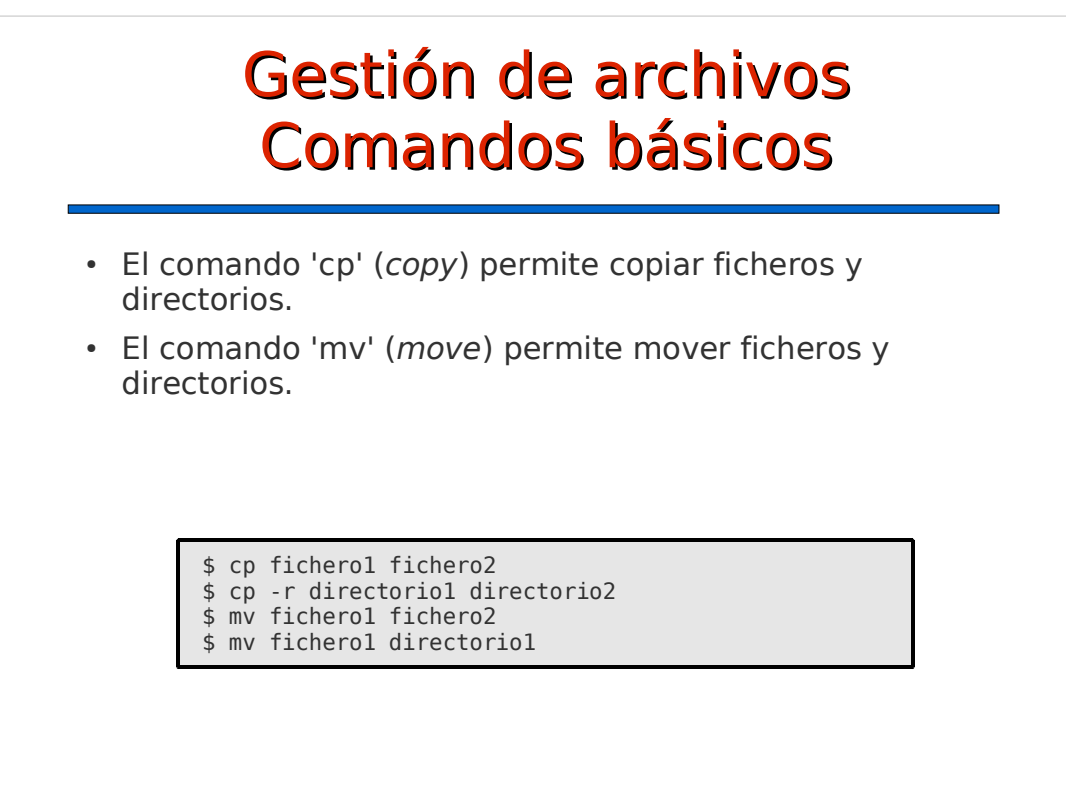

![](_page_13_Picture_1.jpeg)

#### Gestión de archivos Otros comandos

• find, locate, diff, cmp, rename, ...

```
$ find . -name '*.txt' -a -newer lista.txt
...
$ locate '*.wav' | less
...
$ diff lista1.txt lista2.txt
...
$ cmp lista1.txt lista2.txt
...
$ rename 's/JPEG$/jpg/' *.JPEG
...
```
![](_page_14_Figure_3.jpeg)

![](_page_15_Figure_0.jpeg)

# Filtros Expresiones regulares

- Especifican patrones para localizar texto en archivos.
- Usadas por filtros como grep, sed, awk,
- Expresiones
	- '.' cualquier carácter
	- '[...], [^...]' uno de varios caracteres o rangos
	- "\*' cero o más caracteres iguales al anterior
	- '+' uno o más caracteres iguales al anteior
	- '^' principio de la línea
	- '\$' fin de la línea
	- '\' operación especial
	- '\(...\)' establece marca
	- '\n' referencia a n-ésima marca anterior

#### Filtros Expresiones regulares

![](_page_16_Figure_1.jpeg)

![](_page_16_Figure_2.jpeg)

![](_page_17_Figure_0.jpeg)

![](_page_17_Figure_1.jpeg)

#### Comandos útiles Conexión remota

- $\cdot$  ssh
	- Administración remota
	- Usar programas de otro ordenador
- telnet, nc
	- Conexión a puertos de otros equipos
- scp, rsync, sftp, ftp, wget, ...
	- Transferencia de archivos

#### Comandos útiles Control de procesos

- Comando para el control de procesos
	- ps: listar procesos
	- nice: cambiar prioridad
	- kill/killall: enviar señales
- Control de trabajos
	- jobs: lista de trabajos del terminal
	- bg/fg: enviar a segudo/primer plano

![](_page_19_Figure_0.jpeg)

- date
- cal
- $\cdot$  bc -l
- w
- who
- uptime
- ...

### **Contenidos**

- Generalidades
- Redirección y tuberías
- Gestión de archivos
- Algunos comandos útiles
- **Aplicaciones de terminal**
- Scripts del shell

![](_page_20_Figure_0.jpeg)

![](_page_20_Figure_1.jpeg)

## **Contenidos**

- Generalidades
- Redirección y tuberías
- Gestión de archivos
- Algunos comandos útiles
- Aplicaciones de terminal
- **Scripts del shell**

 $\overline{a}$ 

#### Scripts del shell

- bash es un shell programable
- Muy útil para automatizar tareas y hacer pequeños programas
- Potente pero lento: no apto como lenguaje de programación general
- Desarrollo muy rápido de pequeñas aplicaciones
- Referencias
	- Advanced Bash-Scripting Guide
		- http://tldp.org/LDP/abs (iMuy recomendable!)
	- Bash Reference Manual
		- http://www.gnu.org/software/bash/manual/bashref.html

![](_page_22_Figure_0.jpeg)

1

![](_page_22_Figure_1.jpeg)

![](_page_23_Figure_0.jpeg)

¿Qué ocurre si no pasamos ningún parámetro?

![](_page_23_Figure_2.jpeg)

![](_page_24_Figure_0.jpeg)

![](_page_24_Figure_1.jpeg)

#### **Condiciones**

```
#!/bin/bash
# numrep-v5.sh: cuenta repeticiones
if [ "X$*" == "X" ]
then
  cat
else
  cat "$@"
fi |
tr -sc A-Za-z '\012' |
sort |
uniq -c |
sort -nr |
head
```
Esta versión es mejor. ¿Por qué?

![](_page_25_Figure_3.jpeg)

![](_page_26_Figure_0.jpeg)

![](_page_26_Figure_1.jpeg)

![](_page_27_Figure_0.jpeg)

![](_page_27_Picture_1.jpeg)

#### Sustitución de comandos #!/bin/bash # Sustitución de comandos (V2) find . -name '\*.txt' | while read i do  $\text{size} = \text{ls} - \text{s} \text{ "si" } | \text{ cut } - \text{d}' \text{ ' -f1'}$  echo "El tamaño de \$i es \$size" done Esta versión es mejor porque se ejecuta más rápido, consume menos memoria y funciona bien

con cualquier nombre de archivo.

![](_page_28_Picture_170.jpeg)

# Comandos útiles para scripts

- iTodos!
- Filtros
- basename
- dirname
- ...